**Okdo Pdf To Doc Converter Crack For Windows** 

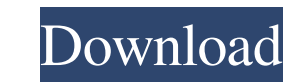

## **Okdo Pdf To Doc Converter Crack+ Free Download [32|64bit]**

• This is a professional conversion program designed for Windows which can convert PDF files to Microsoft Word DOC format. In this article we will show you how to convert and edit PDF files using Adobe Acrobat Pro, so that editable by other software. To open Adobe Acrobat Pro you need to download it. To do this, go to "Online products and services" at the top of the page, and click on "Acrobat Pro". Select "I accept the terms in the License point, you are all set. You can now download and open the software and use it to edit PDF files. The other part of the tutorial explains how to merge PDF files in Acrobat Pro. Since the PDF files. You can open Acrobat Pro do the following steps: To combine two or more PDF files, follow these steps: 1. Open Acrobat Pro and select the option "File" - "Merge PDF Documents". 2. Choose the location where you would like the documents to be merged choose the last one to be used for the combination. 3. Click on "Open" and then click on "Open". You will be asked to choose a location for the merged documents. Click on "Open". You will now see the two documents that you then select "Export to...". This will open the file selection dialog, In the dialog, select "PDF to Word." Choose the "Microsoft Word" option and continue. In the next window you will be asked to choose a location for the

### **Okdo Pdf To Doc Converter Crack+ Patch With Serial Key (Final 2022)**

77a5ca646e

### **Okdo Pdf To Doc Converter Crack+**

Okdo Pdf to Doc Converter is an easy-to-use PDF converter software. It supports various output formats such as Word DOC and RTF. It can also maintain the original layout of the PDF file. It allows you to customize many out as Word DOC and RTF. 2. Support to maintain the original layout of the PDF file. 3. Batch conversion and easy to use. 4. User-friendly and light-weight design. 5. Optionally convert PDF files to Word DOC and RTF. 6. Create PDF documents can be converted. 10. Support to customize many output settings. 11. Supports various image formats such as jpg, bmp, tif, tiff, gif, and png. 12. Supports batch conversion. 13. Convert a whole folder of PDF Document Converter to extract text and graphics from the PDF file. It provides all the features that you need to extract and convert PDF into other formats. This software is very easy to use and it can convert PDF files to many formats. You can convert PDF file to Docx, Doc, HTML, RTF, RTF and more. The software also supports batch processing so you can convert multiple PDF files to Doc at a time. You can also download free trial version for Some of the features of EZpdf Document Converter: 1. Batch processing and easy to use. 2. Easy to use interface. 3. Supports many formats. 4. 100% clean and safe experience. PDF To Word Converter is a software that is desi

### **What's New in the?**

- Convert more than 100 types of files to DOC in batch or individually. - Choose from among three conversion methods: edit page, convert to image, and extract only text content. - Edit the DOC properties like size and marg converting your files one-by-one and without the need to find and add individual files. - Convert any number of files at once with Drag and Drop. - Open the generated DOC file in Microsoft Word. Note: This trial version on 3. Easy-to-use interface, 4. Support for batch conversion, 5. Convert any number of files at once, 6, Drag and Drop support. 7. Preview files prior to conversion. 8. Open generated output files in Microsoft Word, 9. Suppor Software PDF to Doc Converter is a software to create Word documents from PDF files. Its main function is to convert a large number of PDF files to Microsoft Word DOC format. It is a user-friendly, easy to use and simple s can customize conversion settings and extract selected content from PDF files. . Niek Software PDF to Doc Converter is a free tool that is useful for converting one or more PDF files to Microsoft Word DOC format. . Its mai Software programs. •The conversion process is easy to use. •Select the desired target file and click "Start" button. The converted file will be automatically opened in Microsoft Word. •Edit properties of the converted file DOC format. . Edit converted PDF file properties. . Preview converted file before conversion. . Support English, French, German, Spanish, Italian, and Russian languages. PDFtoEXCEL 4.2 PDFtoEXCEL (Version 4.2) is a great t

# **System Requirements:**

Minimum: OS: Windows 7 SP1 or Windows 8.1 or Windows 10 Processor: Intel i3 @2.5 GHz or equivalent Memory: 2 GB RAM Graphics: Intel HD Graphics 4600 or AMD Radeon R9 270 DirectX: Version 11 Storage: 8 GB available space Ad new account. - Account activation is required for multiplayer, with password reset providing

<https://www.conversation1english.webay.co/advert/foxcad-crack-free-license-key-win-mac-updated-2022/> <https://www.lichenportal.org/chlal/checklists/checklist.php?clid=12404> <http://8848pictures.com/feedly-notifier-for-chrome-7921-crack-free-download-3264bit-latest-2022/> <https://jobavenue.net/?p=7330> [https://www.classylia.com/wp-content/uploads/2022/06/Advanced\\_Browser.pdf](https://www.classylia.com/wp-content/uploads/2022/06/Advanced_Browser.pdf) <https://soroherbaria.org/portal/checklists/checklist.php?clid=61358> <https://cine-africain.com/garleli/audioconverter-studio-crack-download/> <https://buzznewstime.com/cuda-jpeg-decoder-full-version-for-windows-2/> [https://mimaachat.com/upload/files/2022/06/17twI9GIBausswJo3hIc\\_06\\_982e8e9623f5dee36d790c5798d554fc\\_file.pdf](https://mimaachat.com/upload/files/2022/06/17twI9GIBausswJo3hIc_06_982e8e9623f5dee36d790c5798d554fc_file.pdf) <https://www.repaintitalia.it/java-password-generator-crack-lifetime-activation-code-latest/>